## **قياس كفاءة الجهد البدني باستعمال البرمجة الخطية**

أ. عزي سهام، جامعة الجزائر 3

**الملخص:**

يهدف هذا البحث إلى محاولة تطبيق أسلوب كمي من بين الأساليب الكمية الحديثة لقياس كفاءة الجهد البدني لنشاط رياضي يتمثل في الجري لمسافة معينة من خلال استعمال متغيرتين إحداهما متغيرة إدخال (كمية الأكسجين المستهلكة) ومتغيرة إخراج تتمثل في الطاقة المنتجة من أجل تحديد الفرد الذي يحقق ال كفاءة مقارنة بالآخرين.

## **تمهيد:**

ما يميز الفترة الحالية التي نعيشها هو التطور في التكنولوجيا وسرعة انتقال المعلومات في مختلف المجالات ما زاد من شدة التنافس بين الدول للظفر بالمزيد من هذا التطور وهذا ما نجده في ميدان التربية الرياضية والبدنية، هذا الأخير الذي يسعى إلى رفع أداء الفرد الرياضي من خلال اهتمامه بسلوكه الحركي أثناء الأداء البدني، والبحث عن تأثير مختلف العوامل المحيطة بالفرد الرياضي كالعوامل الفسيولوجية، الجسمية. إلخ.

وعلى هذا الأساس يهدف هذا البحث إلى محاولة تطبيق أسلوب كمي لتحديد أداء الفرد الرياضي ، حيث تساعد كمية الأكسجين على تحديد فترة التدريب أو الجهد البدني وبالتالي توجيه عملية التدريب من أجل تحسين مستوى الأداء الحركي للفرد الرياضي، هذا الأسلوب يختلف عن الأساليب الإحصائية التي اعتبرها بعض الباحثين أحد علوم الرياضة التطبيقية، إذ

يعتمد على البرمجة الخطية ويسمى بأسلوب تحليل مغلف البيانات و يطلق عليه يهدف ،**) DEA) Data Enveloppent Analysis** الإنجليزية باللغة إلى تحديد ال كفاءة النسبية لكل فرد رياضي والذي يمكن اعتباره كوحدة **.(DMU) Décision Making Unit**القرار اتخاذ

وتسمى بال كفاءة النسبية لأن كفاءة أي وحدة اتخاذ القرار تحسب بناء على كفاءة الوحدة التي تحقق أفضل النتائج، ما يساعد على اتخاذ القرار المناسب من خلال تحديد الوحدات المرجعية والتحسينات المطلوبة الخاصة بالوحدات التي لم تحقق ال كفاءة للوصول بها إلى ال كفاءة، بالإضافة نحتاج من أجل تطبيق هذا الأسلوب إلى عدة متغيرات تنقسم إلى مجموعتين هما:

**.1 مفهوم تحليل مغلف البيانات:**

إن تحليل مغلف البيانات ملائم لتقييم كفاءة القطاع العام )عدم وجود الربح)، الذي يتوفر على مجموعة من متغيرات الإدخال والإخراج بدون الحاجة إلى الأسعار، كما يزودنا بمعلومات كمية حول كفاءة وحدة اتخاذ **(Gerhard. R, 2004, p 137)**.القرار

- .2 **مزايا أسلوب تحليل مغلف البياناتDEA :** يمكن ذكر بعض مزايا هذا الأسلوب كما يلي:
- يصنف أسلوب **DEA** كأحسن وسيلة للمقارنة المرجعية **( ، ،Sherman (50-51 P 2006, ,J.Zhu** نظرا لتميزه بتحديد أحسن الوحدات النظيرة بالنسبة للوحدات غير ال كفؤة، بالاعتماد على مدخلات و مخرجات متعددة ذات وحدات قياس مختلفة.
- لا يتطلب قياس ال كفاءة بهذا الأسلوب توفر معلومات عن أسعار المدخلات أو المخرجات.
- التركيز على كل وحدات اتخاذ القرار و ليس على متوسط العينة، عدم الحاجة إلى وضع أي فرضيات (صيغة رياضية) للدالة التي تربط بين المتغيرات التابعة (المخرجات) والمستقلة (المدخلات).
- يجمع هذا الأسلوب في قياسه لل كفاءة بين ال كفاءة الداخلية بشقيها )الكمية والنوعية) وبين الكفاءة الخارجية، لا يحتاج إلى تحديد أوزان سابقة للمدخلات والمخرجات وإنما يترك ذلك للنموذج الذي يقوم بتحديدها تلقائياً، تزداد أهمية هذا الأسلوب عند قياس ال كفاءة في القطاع الحكومي غير الربحي حيث يتعذر إعطاء أسعار محددة للخدمات التي يقدمها مثل خدمات التعليم، الصحة والأمن...الخ.
- يوفر الأسلوب معلومات تفصيلية كثيرة تساعد الإدارة في تحديد مواطن الخلل والضعف في الوحدات التي يتم تقييمها، والعمل على إصلاح النقص وذلك أثناء عملية التقويم لتلك الوحدات **,S.Islam ,A.Manzoni(** .**2009, P 98)**

**سلبيات استخدام تحليل مغلف البيانات**

 إن استخدام تحليل مغلف البيانات يتطلب المعرفة التامة بصياغة النماذج المختلفة له واختيار المتغيرات المبني عليها ذلك الإختيار وكذلك الدقة في اختيار البيانات وطريقة عرضها **)فريح خليوي، ،8002 ص80(.** وفيما يلي بعض النقاط الواجب مراعاتها عند تطبيق الأسلوب:

- من المهم تحديد أي المدخلات وأي المخرجات المقابلة لها التي سيتم اختيارها والتي لها القدرة على قياس ال كفاءة.
- تفادي أو تقليل الترابط والتداخل بين المدخلات وبعضها البعض وكذلك المخرجات وكذلك يجب التأكد من عدم ازدواجية إحدى المدخلات والمخرجات.
	- التأكد من دقة البيانات ودقة إدخالها إلى البرنامج.
- بعض الوحدات غير كفؤة يمكن أن تنشأ من أخطاء القياس وبالتالي لا تكون هناك علاقة واضحة بينها وبين الوحدات ال كفؤة ) **&Osie Daniel** .)**al,2005, p7**
- **DEA** عبارة عن طريقة لا معلمية وعليه من الصعب إدراج اختبارات للفرضيات المتعلقة بالوحدات غير كفؤة.(,Daniel Osie& al,2005  $\cdot$ ( $p7$
- اختيار عدد الوحدات بحيث يكون ثلاثة أضعاف مجموع المدخلات والمخرجات.
- .3 **أهم نماذج تحليل مغلف البيانات**  كمبدأ يجب أن تكون ال كفاءة الجيدة تمثل المدخلات الأقل و المخرجات الأكبر وليس من الضروري أن تتطابق وحدات القياس سواء في المدخلات أو المخرجات (قيم نقدية، عدد أشخاص، أمتار....إلخ)، :وهي نماذج عدة وهناك**) Cooper.W, Seiford.L, 2007, P 7**) هناك توجهين مختلفين في تحليل مغلف البيانات لتحديد ال كفاءة الحدودية، الأول يتمثل في التوجه المدخلي أما الثاني فيتمثل في التوجه المخرجي لحالتين

مختلفتين كما هو موضح في الجدول رقم ،11 يمكن أن نلاحظ عدة حالات **(N.Avkiran K,1999,p66)** :يلي كما **حالة التوجه المدخلي:** يمكننا القيام بما يلي:

- التخفيض من المدخلات قدر الإمكان دون التخفيض من مستوى المخرجات.
- التخفيض من المدخلات والتخفيض من إحدى المخرجات أو أكثر أي أن هناك مخرجات بطيئة(**Slacks (**. **حالة التوجه المخرجي:**
	- الزيادة من المخرجات بدون الزيادة في مستوى المدخلات. الزيادة في المخرجات والتخفيض من المدخلات، أي أن هناك مدخلات بطيئة (**Slacks(**.
		- **.4 الوحدات المرجعية:**

ويقصد بالوحدة المرجعية تلك الوحدة ال كفؤة التي تستخدم كمية مدخلات تساوي كمية مدخلات الوحدة غير ال كفؤة ول كنها تقدم مخرجات أكثر، أو هي تلك الوحدة التي تقدم نفس كمية مخرجات الوحدة غير ال كفؤة ول كن باستخدام كمية مدخلات أقل**)محمد شامل بهاء الدين مصطفى فهمي ، 2009 ، ص280 (.** بافتراض أن وحدة اتخاذ القرار غير كفؤة، فإن الوحدات المرجعية لها تعرف بالشكل التالي:

 $E_0 = \frac{1}{2}$  /  $\lambda^*$  $j > 0$ }  $j = \overline{1, n}$ 

**(W.W.Cooper,L.M.Seiford, Joe Zho, 2004,P18**(

 بعد تحديد الوحدات المرجعية للوحدة قيد الدراسة يمكننا القيام بتحديد التحسينات الواجبة لهذه الوحدة حتى تصبح كفؤة.

**.5 كفاءة الجهد البدني :**

 إن كفاءة الجهد البدني تعني مقدار الاقتصادية التي يمكن بها للجسم البشري من إنجاز شغل ما .أي أنها الاقتصادية في صرف الطاقة مقابل إنجاز شغل محدد. وال كفاءة ترتبط بمقدار )الطاقة المنتجة) أو الشغل المنتج (مقابل الطاقة المصروفة) . (الهزاع بن محمد الهزاع).

 سنحاول فيما يلي تطبيق أسلوب تحليل مغلف البيانات لقياس كفاءة الجهد البدني لمجموعة من الأفراد الرياضيين من خلال متغيرة إدخال متمثلة في مقدار الأكسجين المستهلك ونوع آخر من المتغيرات وهو متغيرة الإخراج ومتمثلة في الطاقة المنتجة من خلال التحولات التي تحدث لعناصر الغذاء المختلفة بعد امتصاصها من القناة الهضمية إلى الدم إلى أن تتأكسد داخل الخلايا لنتحصل على الطاقة أو الحرارة التي يحتاجها الجسم وتسمى هذه العملية بالأيض.

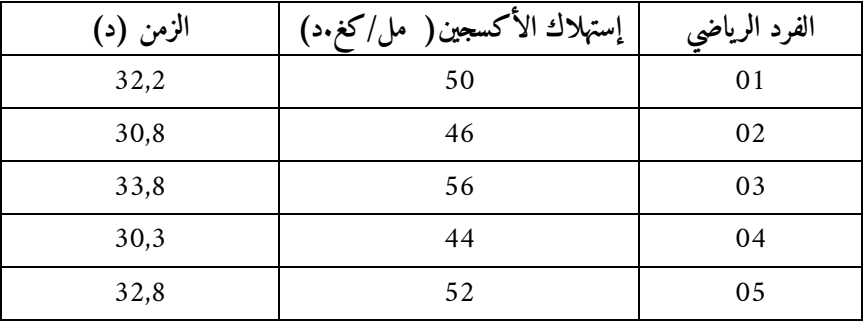

**الجدول :01** زمن استهلاك الأكسجين لمسافة 11111م

**المصدر:** هزاع بن محمد الهزاع، فسيولوجيا الجهد البدني

26 من خلال استعمال الجدول السابق تمكنا من الحصول على البيانات التالية الممثلة في الجدول الموالي: تعبر هذه البيانات عن العلاقة بين عملية استهلاك الأكسجين وإنتاج الطاقة.

| ັ<br>$\tilde{\phantom{a}}$<br>- - - |                 |                   |         |  |
|-------------------------------------|-----------------|-------------------|---------|--|
| الطاقة المنتجة                      | الطاقة المصروفة | وزن الفرد الرياضي | الفرد   |  |
| (کیلو سعر حراري)                    | $(\mathsf{U})$  | (كغ               | الرياضي |  |
| 476                                 | 119             | 74                | 01      |  |
| 462                                 | 102             | 72                | 02      |  |
| 500                                 | 142             | 75                | 03      |  |
| 456                                 | 94              | 70                | 04      |  |
| 480                                 | 126             | 74                | 05      |  |

**الجدول :08 الطاقة المنتجة لكل فرد رياضي مقابل الأكسجين المستعمل**

وللحكم على مدى كفاءة الفرد الرياضي سنقوم بتطبيق أسلوب كمي على البيانات السابقة والذي يمكن تقسيمه إلى أربعة نماذج هي: نموذج عوائد الحجم الثابتة بالتوجه المدخلي و نموذج عوائد الحجم الثابتة بالتوجه المخرجي ، إلى جانب نموذج عوئد الحجم المتغيرة بالتوجه المدخلي والتوجه المخرجي.

- **.1 عوائد الحجم الثابتة: CCR**
- **1.1 التوجه المدخلي:** في هذه الحالة سنقوم بالتركيز على استعمال المدخلات عبر تطبيق أسلوب تحليل مغلف البيانات تم الحصول على النتائج التالية: **الجدول:00 ال كفاءة النسبية حسب نموذج CCR**

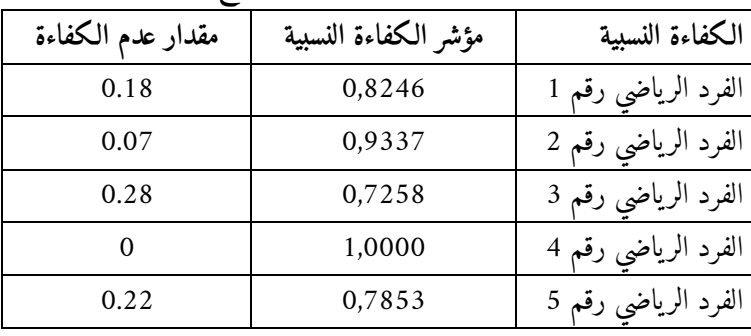

**المصدر:** مخرجات برنامج (2007\_1\_2XLDEA)

**التحليل:**

 من خلال النتائج المتحصل عليها نلاحظ أن الفرد الرياضي رقم 6 حقق ال كفاءة النسبية لأن مؤشر ال كفاءة لديه يساوي الواحد، أما باقي الرياضيين

فلم يحققوا الكفاءة النسبية حيث بلغت النسب لديهم: 0.93، 0.82، ،1.48 1.42 للرياضيين رقم ،2 ،1 ،0 3 على التوالي، وبمقدار عدم ال كفاءة ،1.14 ،1.18 ،1.22 1.28 على التوالي أي أنها غير كفؤة.

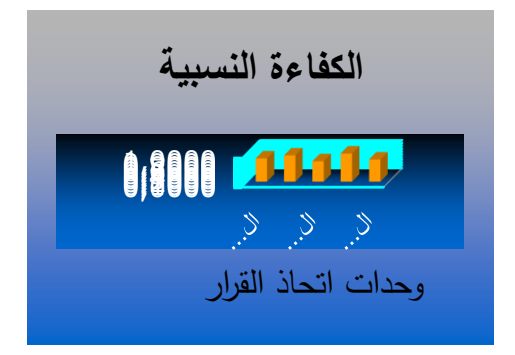

**الشكل :01 ال كفاءة النسبية حسب نموذج CCR**

**المصدر:** مخرجات برنامج (2007\_1\_2XLDEA)

**الجدول:04** الوحدات المرجعية

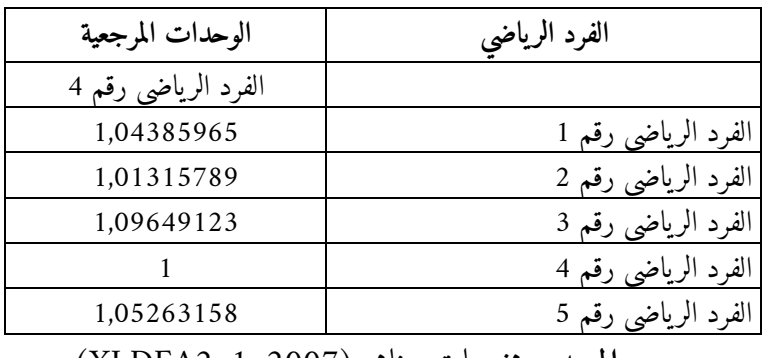

**المصدر:** مخرجات برنامج (2007\_1\_2XLDEA)

**التحليل:**

الوحدة المرجعية للفرد الرياضي رقم 1 و2 و3 و0 هو الفرد رقم 6 ، وقيمة معاملات التحسين هي على التوالي: ،1.16 ،1.11 ،1.11 1.10 على التوالي. فيما يلي سيتم توضيح مختلف التحسينات التي يمكن القيام بها:

| بأسوجة المدحلي             |                          |                            |                                 |                     |
|----------------------------|--------------------------|----------------------------|---------------------------------|---------------------|
| النسبة المقترحة<br>للزيادة | كمية الطاقة<br>المستهدفة | النسبة المقترحة<br>للتخفيض | الكمية المستهدفة<br>من الأكسجين | الفرد الرياضي       |
| 0,00%                      | 476,00                   | 17,54%                     | 98,12                           | الفرد الرياضي رقم 1 |
| 0,00%                      | 462,00                   | 6,63%                      | 95,24                           | الفرد الرياضي رقم 2 |
| 0,00%                      | 500,00                   | 27,42%                     | 103,07                          | الفرد الرياضي رقم 3 |
| 0,00%                      | 456,00                   | 0,00%                      | 94,00                           | الفرد الرياضي رقم 4 |
| 0,00%                      | 480,00                   | 21,47%                     | 98,95                           | الفرد الرياضي رقم 5 |

**الجدول:05 التحسينات المطلوبة في المدخلات والمخرجات حسب نموذج CCR بالتوجه المدخلي**

**المصدر:** مخرجات برنامج (2007\_1\_2XLDEA)

**التحليل:**

- يعتبر الرياضي رقم 6 كفء لذا ليس عليه التغيير من الكمية المستعملة ولا من الكمية المنتجة.
- ليتمكن الرياضي رقم 1 من تحقيق ال كفاءة النسبية عليه القيام بالتغييرات التالية: الإبقاء على نفس المستوى من كمية الطاقة المنتجة مع تخفيض الكمية المستهلكة من الأكسجين بنسبة 17,54%.
- ليتمكن الرياضي رقم 2 من بلوغ ال كفاءة النسبية مقارنة بالرياضي رقم 6 المحافظة على نفس كمية الطاقة المنتجة إلى جانب التخفيض من كمية الأكسجين المستهل كة بنسبة .6,63%
- ليتمكن الرياضي رقم 3 من بلوغ ال كفاءة النسبية مقارنة بالرياضي رقم 6 المحافظة على نفس كمية الطاقة المنتجة إلى جانب التخفيض من كمية الأكسجين المستهلكة بنسبة 27,42%.

 ليتمكن الرياضي رقم 0 من بلوغ ال كفاءة النسبية مقارنة بالرياضي رقم 6 المحافظة على نفس كمية الطاقة المنتجة إلى جانب التخفيض من كمية الأكسجين المستهل كة بنسبة .21,47%

2.1 **التوجه المخرجي:** في هذه الحالة نركز على مدى استعمال المخرجات الجدول:14 التحسينات المطلوبة في المدخلات والمخرجات حسب نموذج CCR

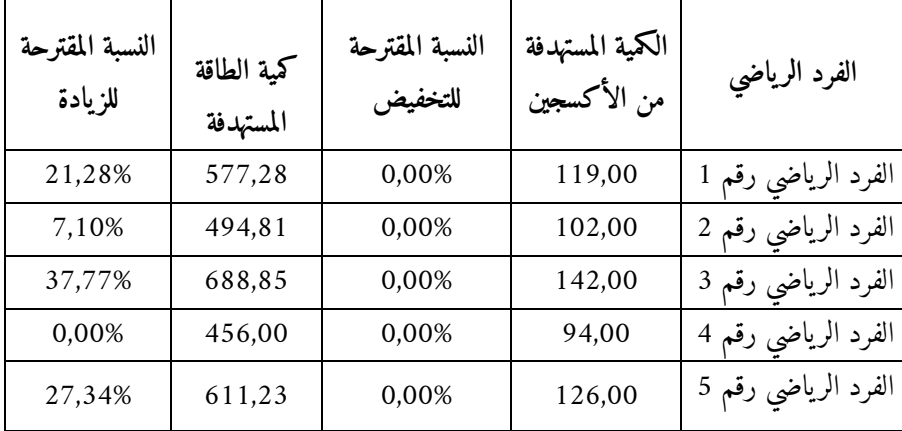

بالتوجه المخرجي

**المصدر:** مخرجات برنامج (2007\_1\_2XLDEA)

**التحليل:**

- يعتبر الرياضي رقم 6 كفء لذا ليس عليه التغيير من الكمية المستعملة من المدخلات ولا من الكمية المنتجة من المخرجات.
- ليتمكن الرياضي رقم 1 من تحقيق ال كفاءة النسبية عليه القيام بالتغييرات التالية: الإبقاء على نفس المستوى من كمية المدخلات مع رفع كمية المخرجات بنسبة .21,28%
- ليتمكن الرياضي رقم 2 من تحقيق ال كفاءة النسبية عليه القيام بالتغييرات التالية: الإبقاء على نفس المستوى من كمية المدخلات مع رفع كمية المخرجات بنسبة .7,10%

 يتمكن الرياضي رقم 3 من تحقيق ال كفاءة النسبية عليه القيام بالتغييرات التالية: الإبقاء على نفس المستوى من كمية المدخلات مع رفع كمية المخرجات بنسبة .37,77%

 ليتمكن الرياضي رقم 0 من تحقيق ال كفاءة النسبية عليه القيام بالتغييرات التالية: الإبقاء على نفس المستوى من كمية المدخلات مع رفع كمية المخرجات بنسبة .27,34%

**.8 عوائد الحجم المتغيرة**(**VRS**(**:** باعتبار أن أي كيان سواء كان فردا أو مؤسسة معرض لمتغيرات خارجية ما يجعل عوائد الحجم تكون متغيرة سواء بالزيادة أو بالنقصان، ليتم في هذه الحالة الفصل بين نوعين من ال كفاءة وهما ال كفاءة التامة وكفاءة الحجم. ومن خلال استعمال مختلف التوجهين تحصلنا على النتائج التالي: **1.8 التوجه المدخلي:**

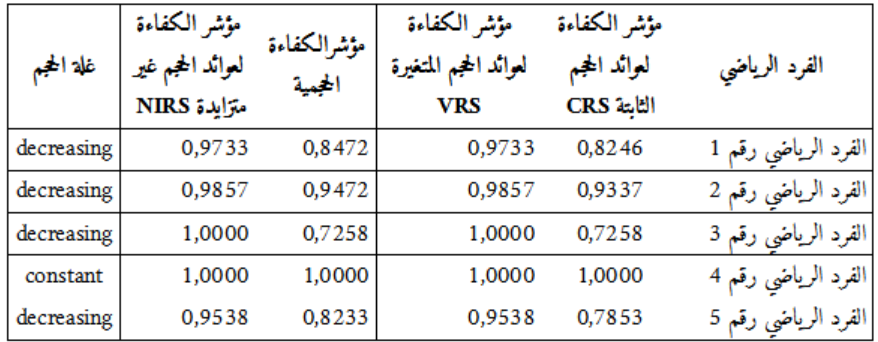

**الجدول:00 ال كفاءة النسبية حسب نموذج BCC بالتوجه المدخلي المصدر:** مخرجات برنامج (2007\_1\_2XLDEA) **التحليل:**

 الفرد الرياضي رقم 6 حقق ال كفاءة النسبية التامة في عوائد الحجم بالتوجه المدخلي في كلا النموذجين ) عوائد الحجم الثابتة CRS والمتغيرة VRS )بمعنى

أنها حققت أفضل ما يكون من المخرجات باستعمال ما لديها من مدخلات ، كما أن مؤشر الكفاءة الحجمية % 100 (وهو يعتبر أول الواصلين).

- كل من الفرد الرياضي رقم ،1 ،2 0 لم يحققوا ال كفاءة النسبية في كلتا النموذجين CR**S وVRS بالتوجه** المدخلي**،** كما بلغت ال كفاءة الحجمية نسبية ،1.86 ،1.16 1.82 على التوالي ما يعني أنه يجب عليها الرفع من هذه النسبة ب ،1.14 ،1.14 1.18 للوصول إلى الحجم الأمثل، كما أن غلة الحجم متناقصة لأن مؤشر ال كفاءة ل NIR**S وVRS متساويين** مما يعني أن الزيادة في المخرجات تتطلب زيادة أكبر في المدخلات.
- ظهور التعب مثلا ما جعله ينتج طاقة أكبر ولكن في زمن أكبر أو وجود عوامل أخرى تتحكم كذلك في الأداء الحركي للرياضي. **التحسينات:**

**الجدول:02** التحسينات المطلوبة في المدخلات والمخرجات حسب نموذج BCC بالتوجه المدخلي

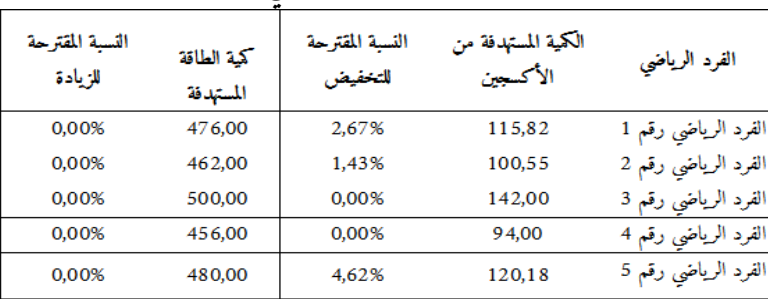

**المصدر:** مخرجات برنامج (2007\_1\_2XLDEA)

**التحليل:** يعتبر كل من الرياضين رقم 3 و6 ذوي كفاءة لذا ليس عليهما التغيير من الكمية المستعملة من المدخلات ولا من الكمية المنتجة من المخرجات. يعتبر الرياضي رقم 6 كفء لذا ليس عليه التغيير من الكمية المستعملة ولا من الكمية المنتجة.

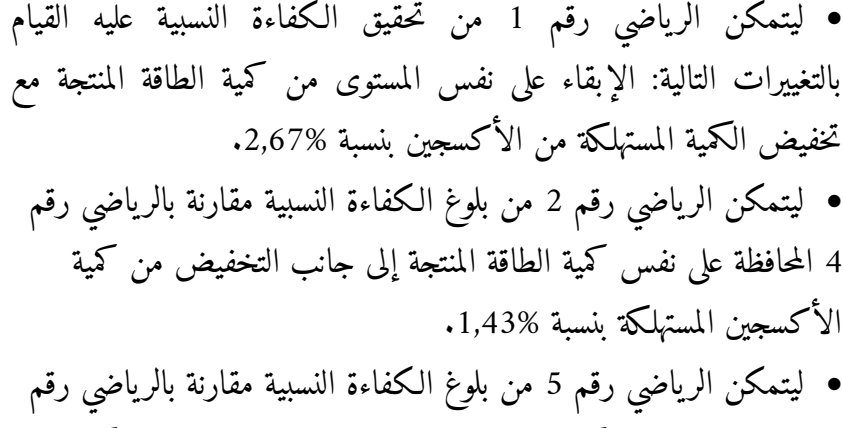

- 6 المحافظة على نفس كمية الطاقة المنتجة إلى جانب التخفيض من كمية الأكسجين المستهل كة بنسبة .4,62%
	- **2.2 التوجه المخرجي:**

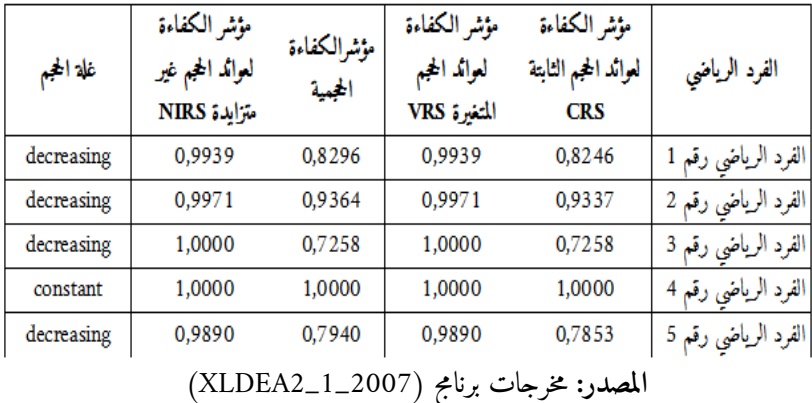

**الجدول:00** ال كفاءة النسبية حسب نموذج BCC بالتوجه المخرجي

**التحليل:**

 الفرد الرياضي رقم 6 حقق ال كفاءة النسبية التامة في عوائد الحجم بالتوجه المخرجي في كلا النموذجين ) عوائد الحجم الثابتة CRS والمتغيرة VRS )بمعنى أنه حقق أفضل ما يكون من المخرجات باستعمال ما لديه من مدخلات ، كما أن مؤشر ال كفاءة الحجمية % 100

 كل من الفرد الرياضي رقم ،1 ،2 0 لم يحققوا ال كفاءة النسبية في كلتا النموذجين CR**S وVRS بالتوجه** المدخلي**،** كما بلغت ال كفاءة الحجمية نسبية ،1.82 ،1.13 1.41 على التوالي ما يعني أنه يجب عليهم الرفع من هذه النسبة ب ،1.18 ،1.14 1.21 للوصول إلى الحجم الأمثل، كما أن غلة الحجم متناقصة لأن مؤشر ال كفاءة ل NIR**S و** VR**S** متساويين مما يعني أن الزيادة في المخرجات تتطلب زيادة أكبر في المدخلات. **التحسينات:**

الجدول:11 التحسينات المطلوبة في المدخلات والمخرجات حسب نموذج BCC بالتوجه المخرجي

| النسبة<br>المقترحة<br>الزيادة | كمية الطاقة<br>المستهدفة | النسبة المقترحة<br>للتخفيض | الكمية المستهدفة<br>من الأكسج <i>ين</i> | الفرد الرياضي       |
|-------------------------------|--------------------------|----------------------------|-----------------------------------------|---------------------|
| 0,61%                         | 478,92                   | 0,00%                      | 119,00                                  | الفرد الرياضي رقم 1 |
| 0,29%                         | 463,33                   | 0,00%                      | 102,00                                  | الفرد الرياضي رقم 2 |
| 0,00%                         | 500,00                   | 0,00%                      | 142,00                                  | الفرد الرياضي رقم 3 |
| 0,00%                         | 456,00                   | 0,00%                      | 94,00                                   | الفرد الرياضي رقم 4 |
| 1,11%                         | 485,33                   | 0,00%                      | 126,00                                  | الفرد الرياضي رقم 5 |

**المصدر:** مخرجات برنامج (2007\_1\_2XLDEA)

- يعتبر الرياضي رقم 6 ورقم 3 ذوي كفاءة لذا ليس عليهما التغيير من الكمية المستعملة من المدخلات ولا من الكمية المنتجة من المخرجات.
- ليتمكن الرياضي رقم 1 من تحقيق ال كفاءة النسبية عليه القيام بالتغييرات التالية: الإبقاء على نفس المستوى من كمية المدخلات مع رفع كمية المخرجات بنسبة .0,61%
- ليتمكن الرياضي رقم 2 من تحقيق ال كفاءة النسبية عليه القيام بالتغييرات التالية: الإبقاء على نفس المستوى من كمية المدخلات مع رفع كمية المخرجات بنسبة .0,29%

 ليتمكن الرياضي رقم 3 من تحقيق ال كفاءة النسبية عليه القيام بالتغييرات التالية: الإبقاء على نفس المستوى من كمية المدخلات مع رفع كمية المخرجات بنسبة .37,77%

 ليتمكن الرياضي رقم 0 من تحقيق ال كفاءة النسبية عليه القيام بالتغييرات التالية: الإبقاء على نفس المستوى من كمية المدخلات مع رفع كمية المخرجات بنسبة .27,34% **الخاتمة:** 

 في هذه الدراسة حاولنا قياس كفاءة الفرد الرياضي النسبية باعتباره كوحدة لاتخاذ القرار من خلال استعمال أسلوب كمي غير معلمي للمعطيات المغلفة، تحليل مغلف البيانات )DEA)، وكان الهدف من استعمال هذا الأسلوب هو الوصول إلى تحليل الوضعية الراهنة وتقويمها من خلال إبراز مختلف التحسينات التي يمكن القيام بها على مستوى الرياضي من أجل الانتقال من حالة عدم ال كفاءة إلى حالة ال كفاءة بناء على خطط

تدريبية موجهة من طرف الأخصائيين في ميدان التربية الرياضية. من النتائج يتبين لنا أن:

- **.1 عوائد الحجم الثابتة:**
- الفرد الأكثر كفاءة هو الذي يحتل المرتبة الأولى.
- الأفراد غير كفؤة تترتب حسب نسبة عدم ال كفاءة المتحصل عليها ترتيبا تنازليا.

.2**عوائد الحجم المتغيرة:**

 الفرد الرياضي الثالث تحصل على ال كفاءة بالرغم أنه آخر الواصلين، ويمكن تعليل ذلك في كونه قام بإنتاج الطاقة بكمية كبيرة من خلال استعمال الكمية الكبيرة من الأكسجين ولكن استغرق وقتا كبيرا وهذا يعود إلى كونه لم يحسن استعمالها وكان هناك هدر في الطاقة.

 بناء على النتائج التي تم التوصل إليها يجب البحث عن الأسباب المؤدية إلى انخفاض ال كفاءة ومن ثم وضع البرنامج التدريبي المناسب من أجل رفع كفاءة الفرد الرياضي. و يمكن تلخيص النماذج الثنائية للنماذج الأربعة السابقة DEAفي الجدول الموالي:

**الجدول:11** أهم نماذج DEA

| التوجه المخرجي                                                                    | التوجه المدخلي                                                                             | نوع النموذج                                                                                                    |                                          |
|-----------------------------------------------------------------------------------|--------------------------------------------------------------------------------------------|----------------------------------------------------------------------------------------------------|------------------------------------------|
| Max $\phi = \varepsilon$ (<br>$\sum_{i=1}^{m} s_i^{-} + \sum_{r=1}^{s} s_r^{+}$ ) | Min $\theta = \varepsilon \left( \sum_{i=1}^m s_i^- + \right)$<br>$\sum_{r=1}^{s} s_r^+$ ) |                                                                                                    |                                          |
| s/c                                                                               | s/c                                                                                        |                                                                                                    |                                          |
| $\sum_{j=1}^n \lambda_j x_{ij} + s_i^- =$<br>$x_{io}$                             | $\sum_{j=1}^n \lambda_j x_{ij} + s_i^- = \theta x_{io}$                                    |                                                                                                    |                                          |
| $i=\overline{1,m}$                                                                | $i=\overline{1,m}$                                                                         | <b>CRS</b>                                                                                                    |                                          |
| $\sum_{j=1}^n \lambda_j \ y_{rj} - s_r^+ =$                                       | $\sum_{j=1}^{n} \lambda_j y_{rj} - s_r^+ = y_{ro}$                                         | عوائد الحجم الثابتة                                                                                                    |                                          |
| $y_{ro}$<br>$r=\overline{1,s}$                                                    | $r=\overline{1,s}$                                                                         |                                                                                                    |                                          |
| $\lambda_j \geq j = \overline{1, n}$                                              | $\lambda_j \geq 0$ $j = \overline{1, n}$                                                   |                                                                                                    |                                          |
|                                                                                   |                                                                                            | $\sum_{j=1}^n \lambda_j = 1$<br>$\sum_{j=1}^n \lambda_j \le 1$<br>$\sum_{i=1}^n \lambda_j \ge 1$                                                                                                    | <b>VRS</b><br><b>NIRS</b><br><b>NDRS</b> |
|                                                                                   |                                                                                            | $\overline{s_i^{-*} - x_{io}} =$<br>$s_i^{-*} - \theta^*$<br>$\widehat{x_{lo}}$<br>$x_{io} = \widehat{x_{io}}$<br>$\begin{array}{l} s_r^{+*} + \phi^* y_{rj} \\ = \widehat{y_{ro}} \\ i \end{array} \qquad \begin{array}{l} s_r^{+*} + y_{rj} \\ = \widehat{y_{ro}} \\ = \overline{1,m} \end{array}$ | الكفاءة<br>المستهدفة                     |
|                                                                                   |                                                                                            | $i = \frac{1}{1, m}$<br>= $\frac{1}{1, s}$<br>$=\overline{1,s}$                                                                                                    |                                          |

**Zho.J, 2002, Quantitative Models for performance.:المصدر**

**المراجع:**

- .1 بن علي الشايع.ع. )2118(. قياس ال كفاءة النسبية للجامعات السعودية باستخدام تحليل مغلف البيانات، أطروحة دكتوراه، قسم الإدارة التربوية والتخطيطية، جامعة أم القرى.
- .2 فريح خليوي حمادي الدليمي.)2118(. قياس ال كفاءة النسبية لقطاع صناعة السكر في باكستان، أطروحة دكتوراه.
- 3. هزاع بن محمد الهزاع، كفاءة (اقتصادية) الجري والأداء البدني: الأسس النظرية والإجراءات المعلمية للقياسات الفيزيولوجية، كلية التربية، جامعة الملك سعود.
- 4. محمد شامل بهاء الدين مصطفى فهمي. ((2009 ). قياس الكفاءة النسبية للجامعات الحكومية بالممل كة العربية السعودية، مجلة جامعة أم القرى للعلوم التربوية.
- 5. Banker.R, Charnes.A, Cooper.W. (1984). some models for estimating Technical and Scale Inefficiencies in data envelopment analysis, journal of management science, Vol 30, N° 9, Texas.
- 6. Gerhard,R.(2004). Measuring University Library Efficiency Using Data Envelopment Analysis, Libri, Vol 54.
- 7. Cooper.W, Seiford.L. (2007).Data Envelopment Analysis, 2end ed. Springer Science Business Media, USA.
- 8. Osei.D, D'almeida.S. (2005): other. Technical Efficiency of Public District Hospitals and Health Centres in chana, Cost effectivenss and Resource allocation.
- 9. Johees,J. (2005). Data Envelopment Analysis and its application to the measurement of Efficiency in Higher Education, Economic of Edcation Review, Vol 25.
- 10. Zho.J. (2002.) Quantitative Models for performance. P13
- 11. Jullien.H et all. (1999).Relationship between oxygen consumption and body mass during treadmill and cycle ergometry respectively, taylors & francis,vol 9.pp 98-99.
- 12. Monod.H and A.Lavill.(1965).Problèmes poses par la mesure de la consommation d'oxygène a cours du travail musculaire local. Le travail humain. Vol28. N ¾. Pp 293-309.
- 13. Billat.V.(2001). L'apport de la science dans l'entraînement sportif l'exemple de la course de fond, N 54,pp 23-43.
- 14. Van Praagh. E et al. (2001). La puissance maximale aérobie de l'enfant (de 1938 à nos jours) ,no 54, pp 89-89.
- 15. Avrikan.N.(1999). Investigating technical and Scal Efficiencies of Australian Universities through Data Envelopment Analysis, Socio\_Economic Planning Science.
- 16. Manzoni. A, Islam,S. (2009). Performance Measurement in Corporate, Physica\_Verlag Heidelberg.